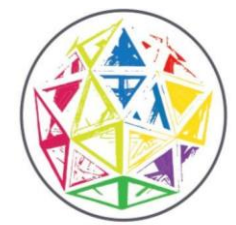

## Istituto di Istruzione Superiore "G.GIOVAGNOLI"

LICEO ARTISTICO: ARCHITETTURA / DESIGN DEL GIOIELLO / DESIGN DEL TESSUTO/ DESIGN DEL LEGNO / GRAFICA IST. PROFESSIONALE: MANUTENZIONE E ASSISTENZA TECNICA / ODONTOTECNICO / SERVIZI SANITARI

Liceo artistico "G.Giovagnoli" - sede centrale: Piazza S. Francesco, 8 - Sansepolcro, AR. Sedi distaccate: Istituto Professionale Buitoni, Via G. Marcelli, 7-Sansepolcro, AR/ Liceo artistico , Via G.Garibaldi, 59- Anghiari, AR. Tel 0575-741405 / Fax 0575-742212 e-mail aris01700e@istruzione.it pec:aris01700e@pec.istruzione.it http://isgiovagnoli.edu.it/

## **SCHEDA PER DISCIPLINA**

**da allegare al PDP**

## **STRUMENTI COMPENSATIVI e MISURE DISPENSATIVE**

DOCENTE DISCIPLINA

ALUNNO CLASSE

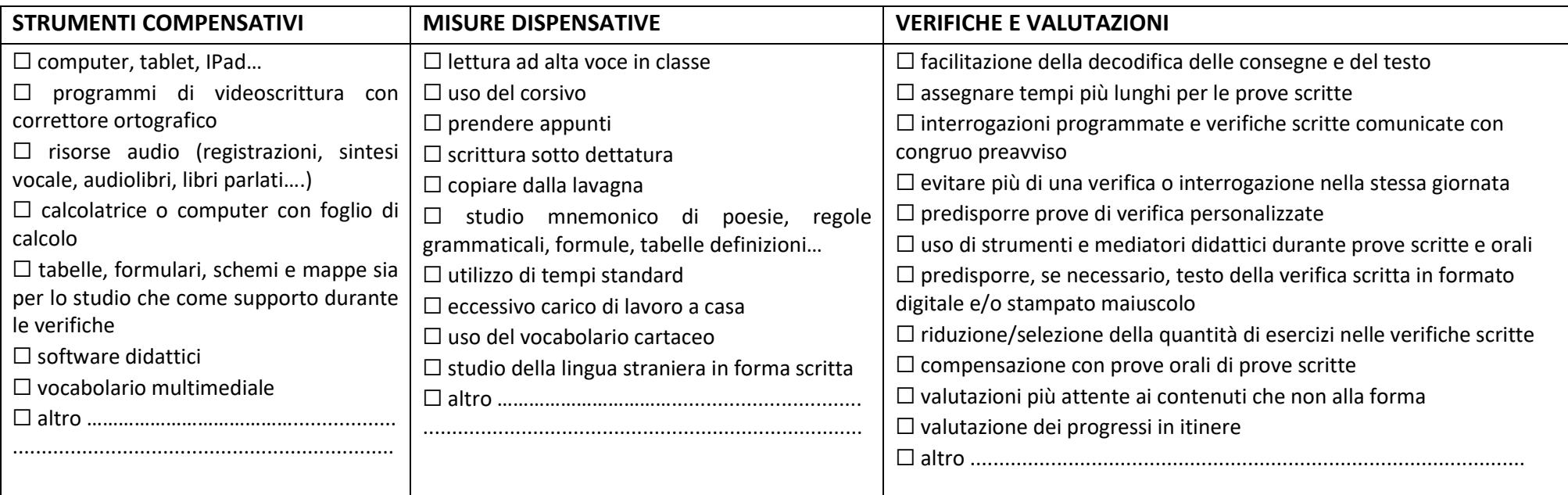

**Eventuali note:**

Data Firma del docente …………………………………………………